## SAP ABAP table TCS13 {Object Status for BOM Layout Variants}

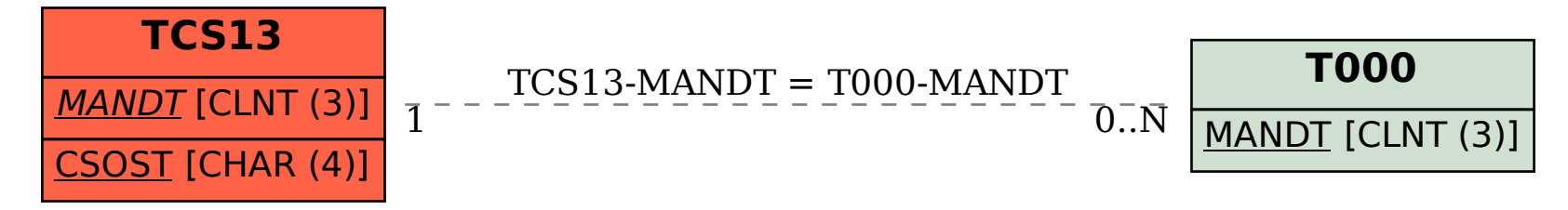